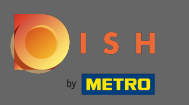

Regola qui gli orari di apertura . Puoi scegliere se essere aperto 24 ore su 24, 7 giorni su 7, tutti i giorni ∩ o fessibile. Nota: 24 ore su 24, 7 giorni su 7 signifca che la tua struttura è aperta tutti i giorni senza eccezioni.

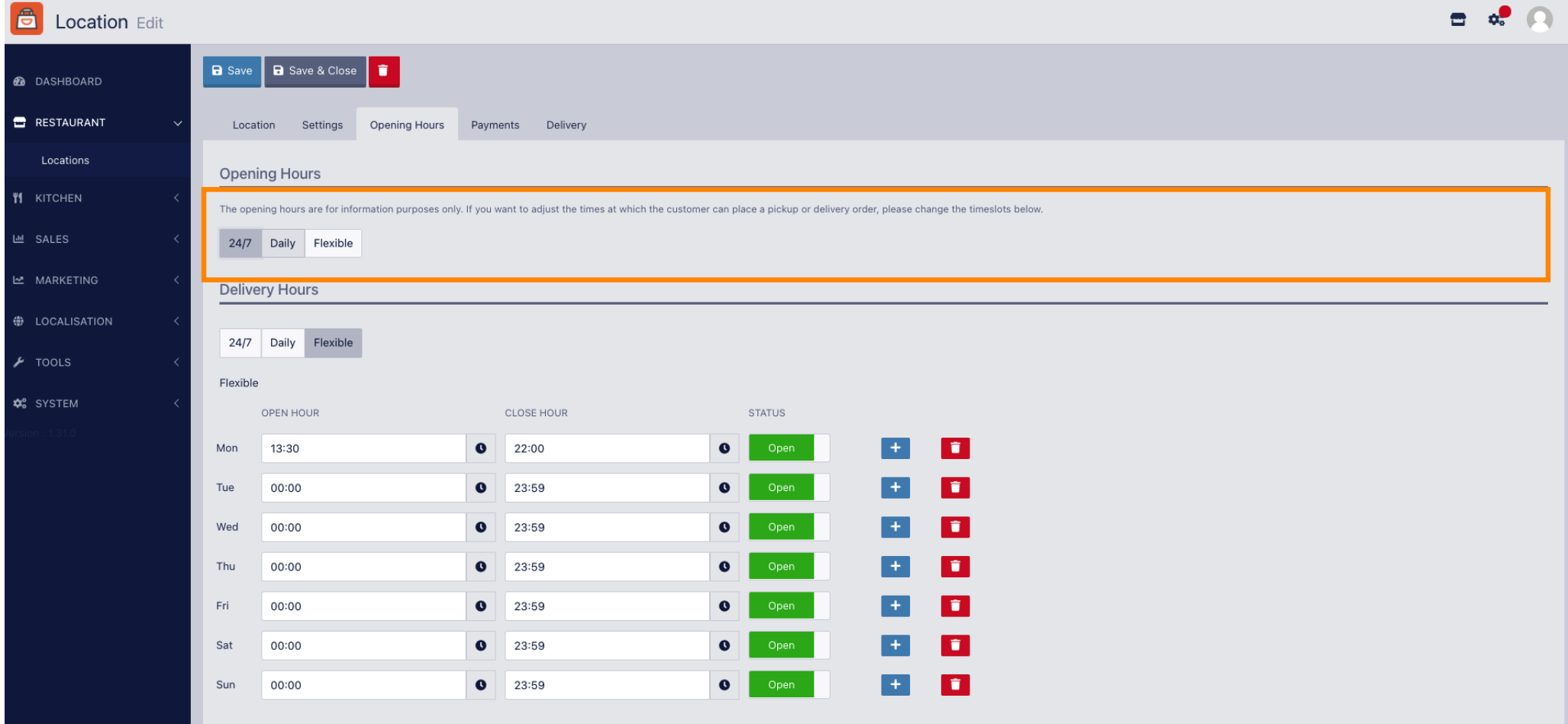

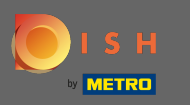

Scegliendo giornaliero è possibile impostare gli stessi orari di apertura per determinati giorni. Fare  $\boldsymbol{\Theta}$ clic sull'icona più per aggiungere un orario di apertura aggiuntivo.

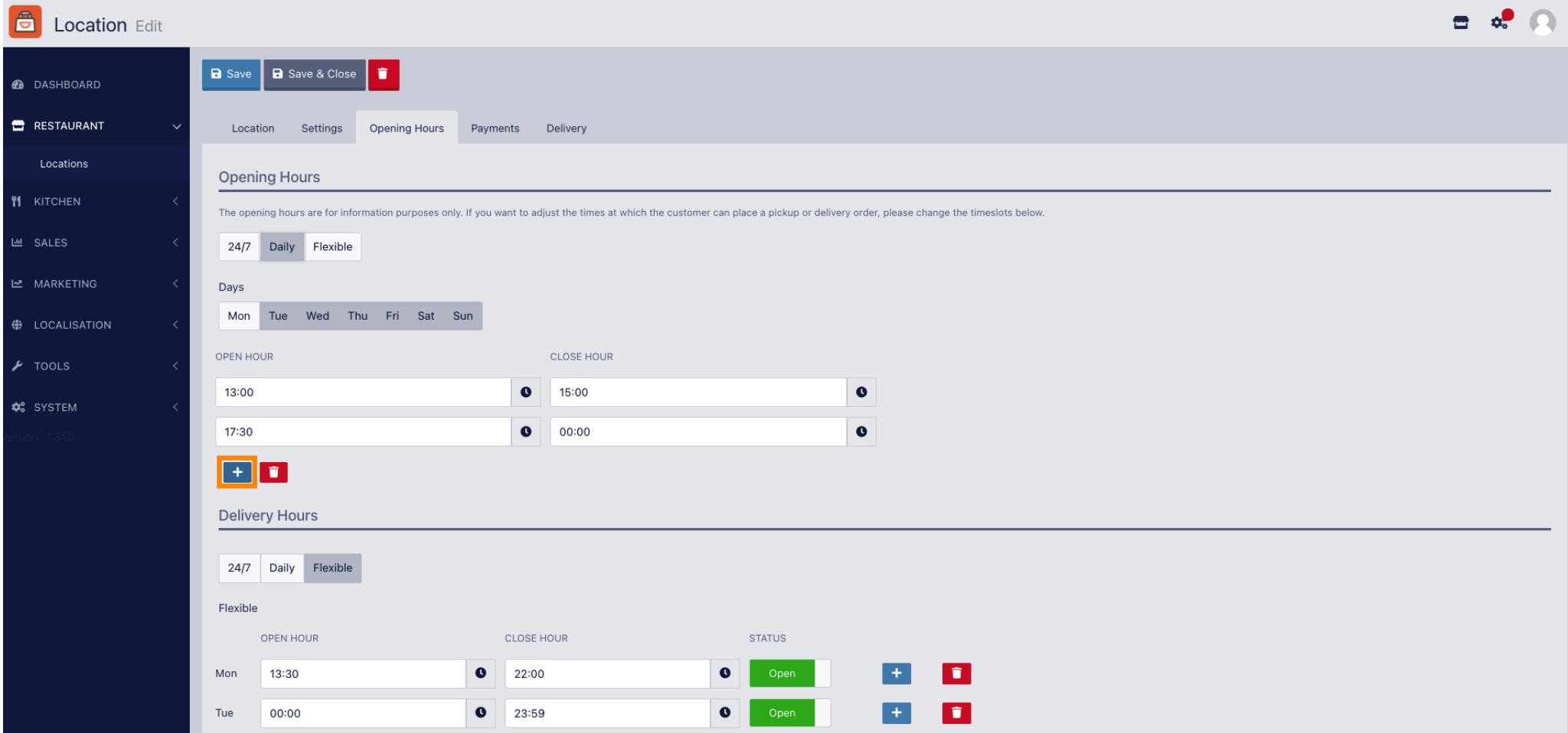

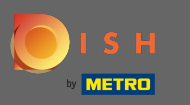

 $\boldsymbol{\Theta}$ 

Fare clic su flessibile .

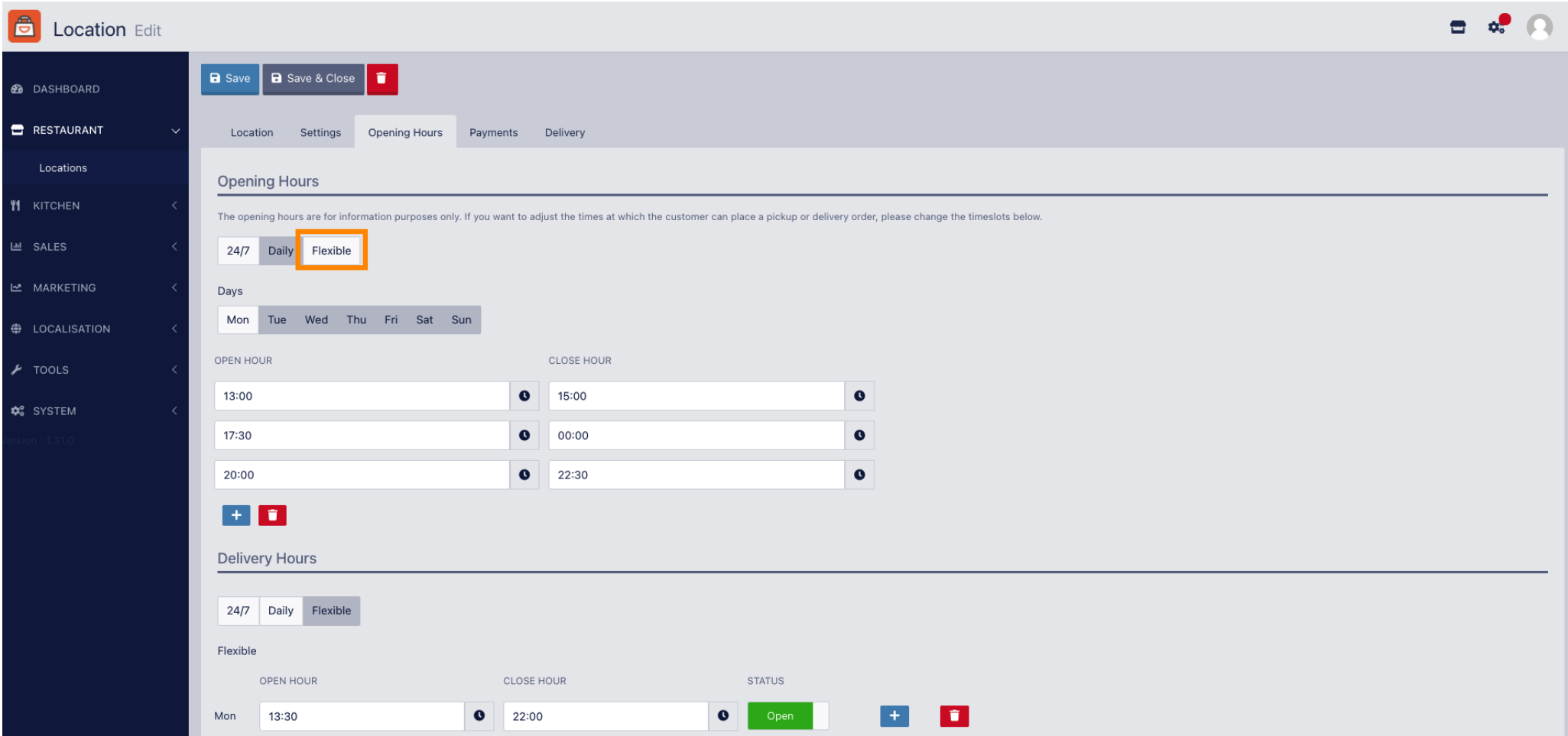

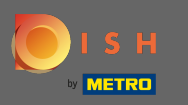

 $\boldsymbol{0}$ 

## Scegliendo flessibile è possibile modificare gli orari di apertura per ogni giorno.

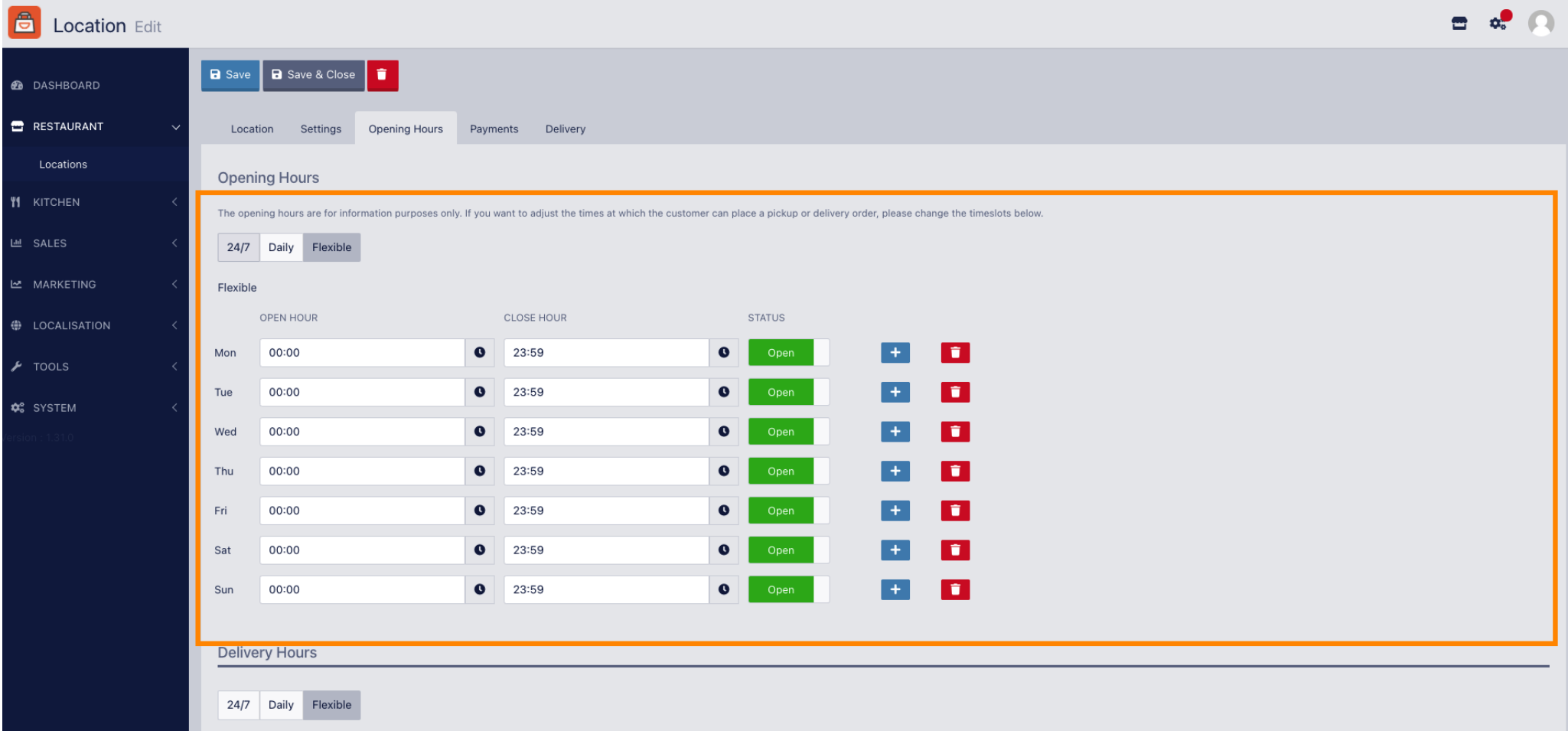

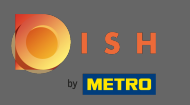

Regola qui gli orari di consegna. Puoi scegliere tra consegna 24 ore su 24, 7 giorni su 7, giornaliera o  $\bigcap$ flessibile. Nota: 24 ore su 24, 7 giorni su 7 significa che la tua struttura viene consegnata tutti i giorni senza eccezioni.

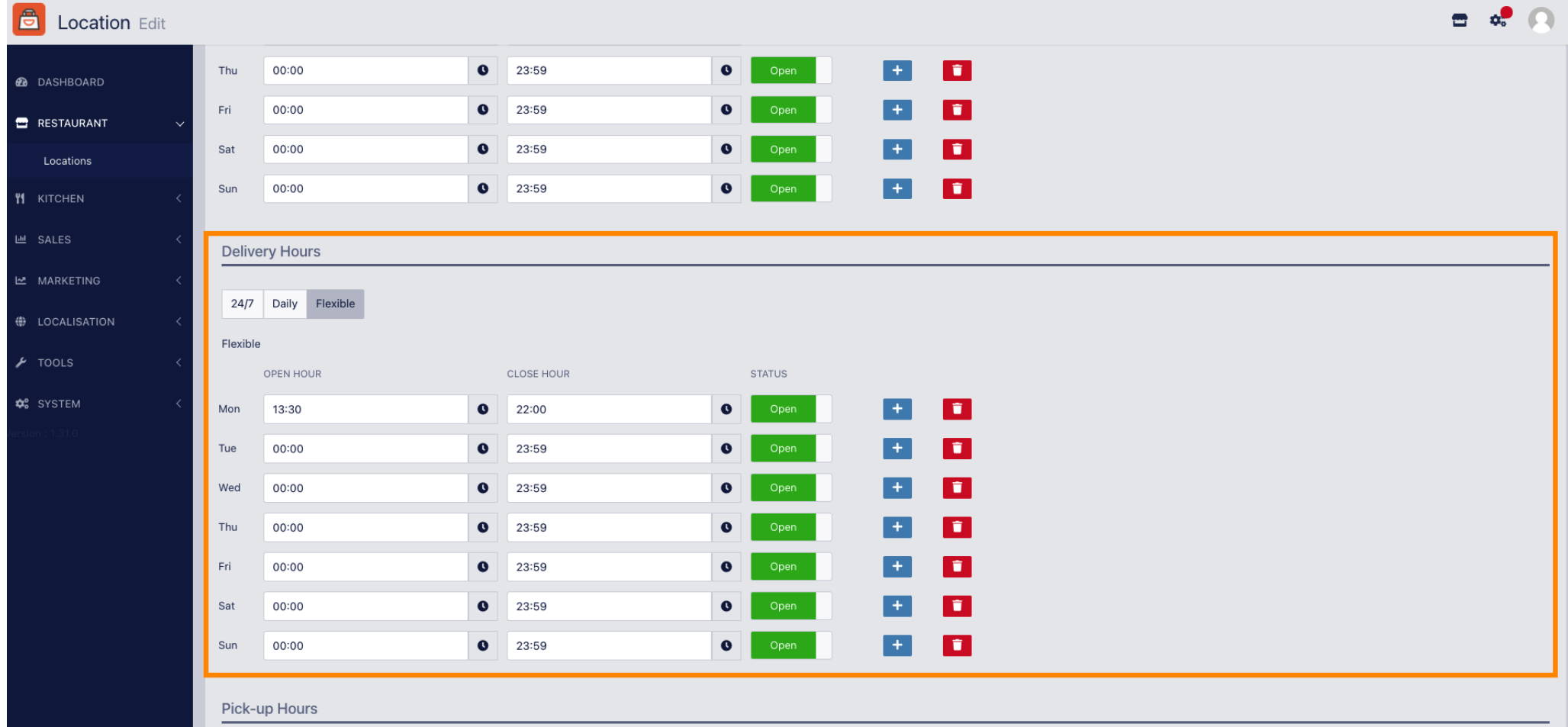

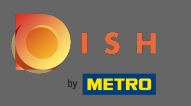

Regola qui gli orari di ritiro . Puoi scegliere di essere disponibile per i ritiri tra 24 ore su 24, 7 giorni su  $\bigcap$ 7, tutti i giorni o fessibile. Nota: 24 ore su 24, 7 giorni su 7 signifca che la tua struttura viene consegnata tutti i giorni senza eccezioni.

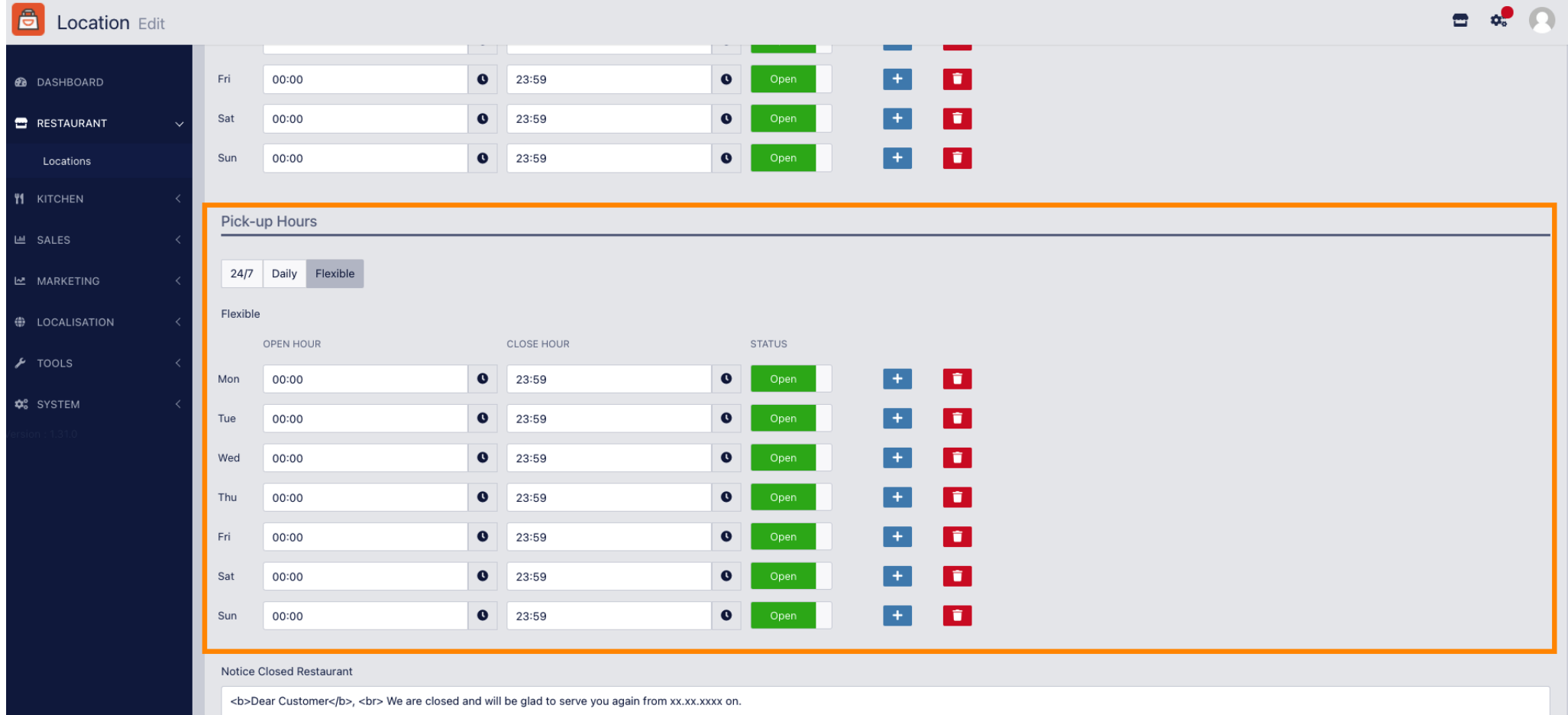

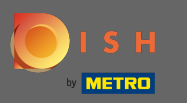

Ad avviso ristorante chiuso puoi modificare l'avviso che viene visualizzato al cliente quando il tuo  $\boldsymbol{\Theta}$ locale è chiuso.

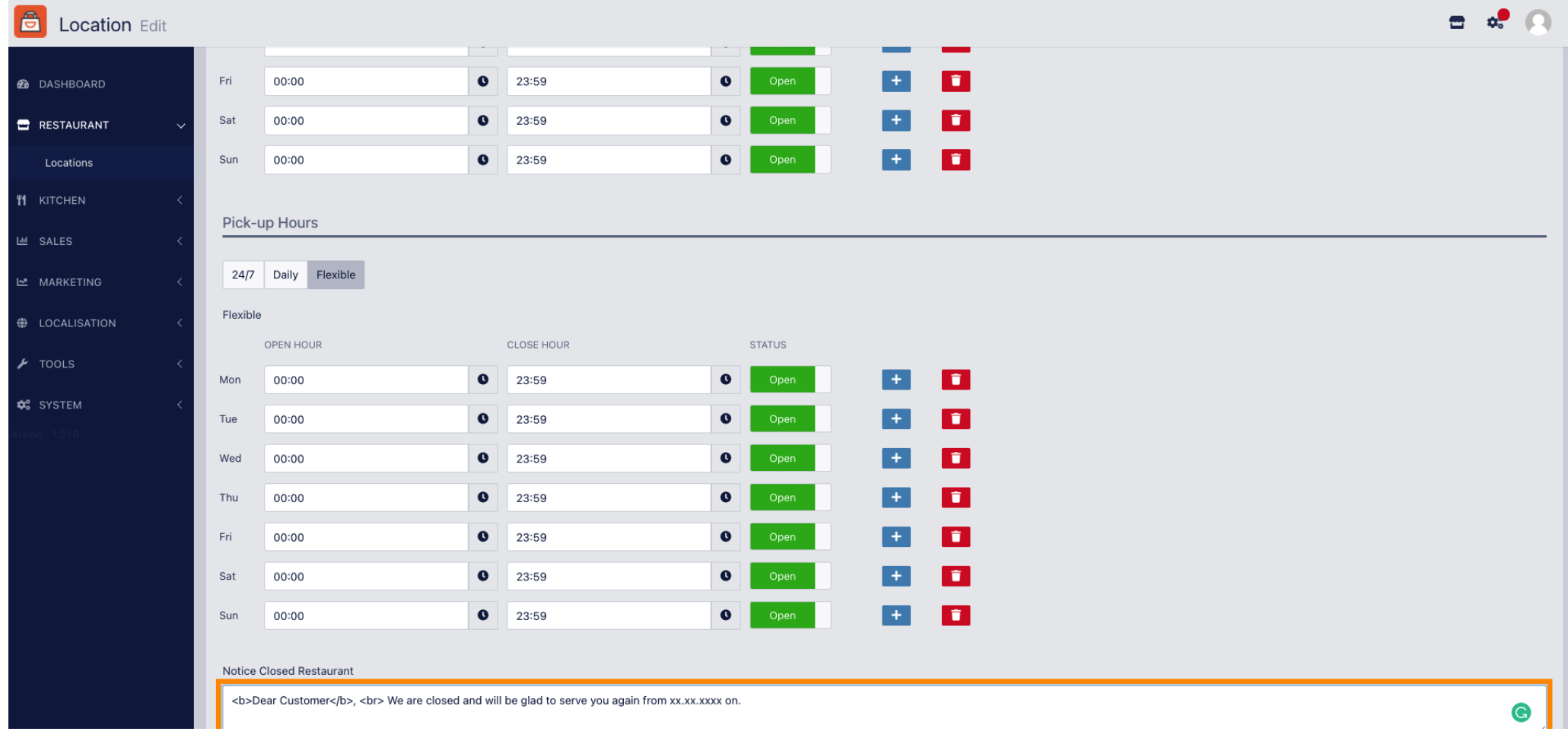

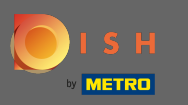

 $\bullet$ 

## Al termine, fai clic su Salva .

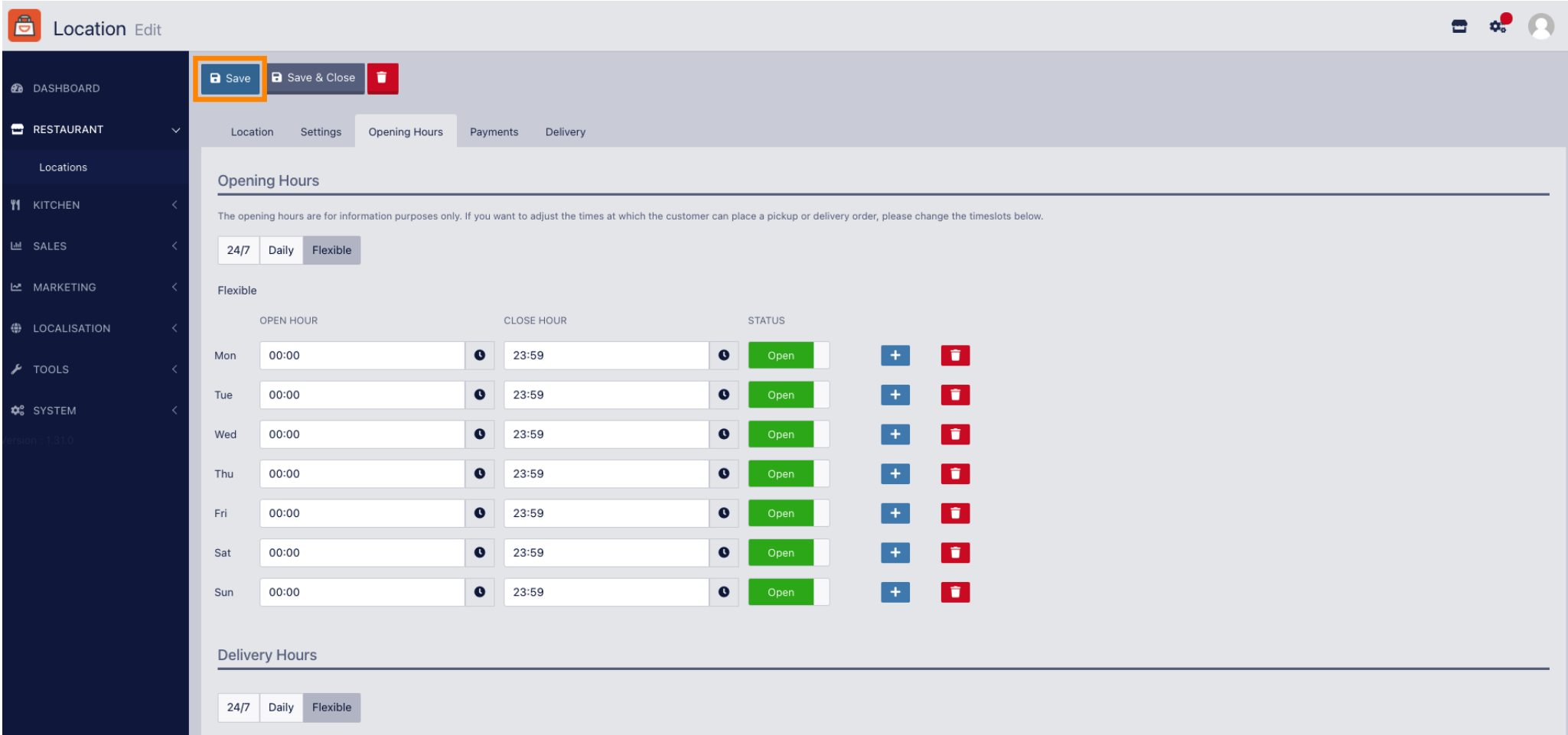